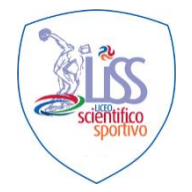

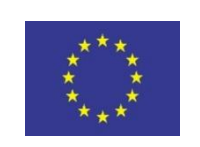

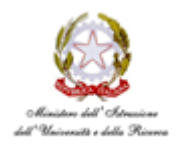

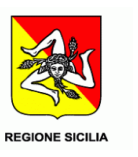

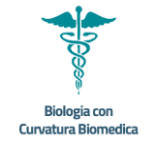

#### *LICEO SCIENTIFICO" LEONARDO DA VINCI" FLORIDIA SEDE ASSOCIATA LICEO SCIENTIFICO DI CANICATTINI BAGNI Liceo Scientifico - Scienze Umane - Linguistico - Economico Sociale - Scienze Applicate - Sportivo Potenziamento di Biologia con curvatura biomedica*  Viale Vittorio Veneto Contrada Serrantone 96014 - FLORIDIA (SR) TEL.: sede centrale 0931/949768 Sezione Associata Liceo Scientifico di Canicattini via Umberto TEL.0931/947506

codice meccanografico SRPS150001- sito web: [http://www.liceofloridia.edu.it](http://www.liceofloridia.edu.it/)

**C. F.: 93079140898 -** e-mail: srps150001@istruzione.it pec: srps150001@pec.istruzione.it

## **REGOLAMENTO**

# **UTILIZZO PIATTAFORMA GOOGLE WORKSPACE FOR EDUCATION**

# **PER SCOPI DIDATTICO-FORMATIVI (E-LEARNING)**

# **E PER SVOLGIMENTO DI RIUNIONI IN MODALITÀ TELEMATICA**

*Approvato dal Consiglio di Istituto con Delibera n. 85 del 29/05/2024*

#### Art. 1 – Descrizione del servizio

- 1. L'Istituto mette a disposizione per l'a.s. 2023/2024 e seguenti ai propri docenti, studenti e personale ATA la piattaforma *"Google Workspace for Education"* che sarà attivata come supporto digitale alla didattica (di seguito denominato e-Learning) e come strumento per la condizione delle attività che la normativa vigente permette di svolgere in modalità agile (da remoto), incluso il lavoro agile e alle riunioni telematiche. Più specificamente, è prevista la possibilità di condurre in modalità telematica le riunioni degli organismi in cui è coinvolta l'istituzione scolastica a tutti i livelli:
	- $\checkmark$  Programmazione educativa
	- ✓ Dipartimenti disciplinari
	- ✓ Commissioni
	- $\checkmark$  Assemblee di sezione/classe con i genitori
	- $\checkmark$  Incontri scuola-famiglia
	- $\checkmark$  Colloqui individuali con i genitori<br>  $\checkmark$  Formazione
	- ✓ Formazione
	- $\checkmark$  Gruppo di progetto
	- ✓ Gruppo di lavoro operativo per l'inclusione (GLO)
	- $\checkmark$  Riunioni di Staff della dirigenza
	- $\checkmark$  Ogni altra riunione che può essere svolta on line, non avente carattere deliberativo.
- 2. Si esclude espressamente l'applicazione del presente regolamento alle sedute degli organi collegiali (OO.CC.) aventi carattere deliberativo di cui al D.Lgs. 297/1994, compresi gli scrutini.
- 3. Il presente regolamento disciplina le condizioni di amministrazione e di utilizzo della piattaforma con le applicazioni ad essa connesse e definisce le modalità di accesso per la fruizione del servizio.
- 4. Il regolamento si applica a tutti gli utenti titolari di un account.
- 5. Il servizio è fornito gratuitamente ed è fruibile fino al termine del percorso di studio degli studenti o al termine dell'attività lavorativa presso l'istituto dei dipendenti.
- 6. La Piattaforma sarà impostata e gestita dall'Amministratore designato, al quale sarà assegnato un account con privilegi superiori al fine di poter gestire gli aspetti tecnici dei singoli servizi.

### Art. 2 – Definizioni

Nel presente regolamento i termini qui sotto elencati hanno il seguente significato:

- 1. **Istituto**: "Liceo Scientifico Leonardo da Vinci".
- 2. **Piattaforma**: l'insieme dei software che compongono la suite Google Workspace for education.
- 3. **Amministratore di Piattaforma**: il responsabile incaricato dal Dirigente Scolastico per l'amministrazione del servizio.
- 4. **Servizio:** servizio "Google Workspace for Education", messo a disposizione dalla scuola.
- 5. **Fornitore:** Google Inc. con sede in 1600 Amphitheatre Parkway, Mountain View, CA 94043.
- 6. **Dominio scolastico**: l'insieme dei servizi offerti dalla piattaforma entro il nome www.liceofloridia.edu.it.
- 7. **Account:** insieme di funzionalità, applicativi, strumenti e contenuti attribuiti ad un nome utente con le credenziali di accesso.
- 8. **Utente:** colui che utilizza un account del servizio.
- 9. **Riunioni in modalità telematica:** incontri virtuali sulla piattaforma, in cui tutti le/i partecipanti intervengono da luoghi diversi attraverso gli strumenti messi a disposizione dalla piattaforma stessa (a titolo esemplificativo e non esaustivo: Google Meet / Google Drive / Classroom).

### Art. 3 – Natura e finalità del servizio

Il servizio consiste nell'accesso agli applicativi di "Google Workspace for Education" del fornitore. In particolare ogni utente avrà a disposizione un account personale, oltre alla possibilità̀ di utilizzare tutti i servizi aggiuntivi di (Google Drive, Google Documenti, Google Moduli, Google Classroom, Google Suites, ecc.) senza la necessità di procedere ad alcuna installazione per la loro funzionalità̀ sui PC, in quanto applicazioni Web Based.

Il servizio è inteso come supporto eLearning e come strumento per la condizione delle attività che la normativa vigente permette di svolgere in modalità agile (da remoto), incluso il lavoro agile e gli incontri online degli OO.CC.

Pertanto gli account creati devono essere usati esclusivamente per tali fini.

### Art. 4 – Amministratore della piattaforma

L'amministratore della piattaforma sarà designato con apposito atto, secondo il modello allegato al presente regolamento. All'amministratore saranno anche fornite delle istruzioni di base, redatte seguendo i principi dettati dal Regolamento Europeo sulla protezione dei dati (GDPR).

All'amministratore sarà fornito l'account amministratore@liceofloridia.edu.it, il quale costituirà il punto di contatto per la risoluzione delle diverse problematiche tecniche.

### Art. 5 – Soggetti che possono accedere al servizio in qualità di utenti

Le credenziali per l'accesso (account utente) saranno fornite dall'Amministratore a studenti, docenti e personale A.T.A. a tempo determinato e indeterminato al momento dell'assunzione fino al termine dell'attività̀ lavorativa presso l'Istituto.

Ai docenti sarà anche associata una casella email senza limiti di comunicazione verso l'esterno del dominio scolastico.

Agli studenti sarà associata una casella email limitata alle comunicazioni entro il dominio scolastico ad eccezione del portale Argo e della mail istituzionale della scuola; in altre parole, dalle caselle studente non si potranno ricevere o inviare email dall'esterno o all'esterno dei domini informatici scolastici.

Altre categorie di utenti possono richiedere la creazione di un account, sempre in relazione alle necessità didattiche o di servizio; in questo caso l'accoglimento della domanda è a insindacabile giudizio del Dirigente Scolastico.

### Art. 6 – Condizioni e norme generali di utilizzo

Per tutti gli utenti l'attivazione del servizio è subordinata all'accettazione esplicita del presente Regolamento e delle seguenti condizioni generali di utilizzo, valide per tutti i profili utenti e per qualsiasi tipo di utilizzo della piattaforma, sia di tipo didattico (e-Learning) sia per la conduzione di attività legate al lavoro agile o alle riunioni telematiche.:

- 1. L'utente può accedere direttamente al suo account istituzionale collegandosi a google.it, inserendo il suo account, la password fornita inizialmente dall'Amministratore che sarà̀ necessario modificare al primo accesso.
- 2. Gli account fanno parte del dominio di cui l'Istituto è proprietario indicato nel paragrafo "definizioni".
- 3. Nel caso di smarrimento della password, l'utente potrà rivolgersi direttamente all'Amministratore della piattaforma scolastica.
- 4. Ogni account è associato ad una persona fisica ed perciò strettamente personale. Le credenziali di accesso non possono, per nessun motivo, essere comunicate ad altre persone, né cedute a terzi in quanto come dettato dall'art. 24 del CAD (Codice dell'Amministrazione Digitale) sono equiparate all'uso della firma elettronica debole.
- 5. L'Utente accetta pertanto di essere riconosciuto quale autore dei messaggi inviati dal suo account e di essere il ricevente dei messaggi spediti al suo account.
- 6. L'utente si impegna a collegarsi da qualsiasi luogo che assicuri il rispetto delle prescrizioni di cui al presente regolamento, in luogo non pubblico, né aperto al pubblico e comunque in assenza di terzi.
- 7. L'utente s'impegna ad utilizzare l'account esclusivamente per le finalità indicate al precedente Art. 3.
- 8. L'utente s'impegna a non utilizzare il servizio per effettuare azioni e/o comunicazioni che arrechino danni alla rete o a terzi utenti o che violino le leggi ed i regolamenti d'Istituto vigenti.
- 9. L'utente s'impegna a rispettare le regole che disciplinano il comportamento nel rapportarsi con altri utenti e a non ledere i diritti e la dignità delle persone.
- 10. L'utente s'impegna a non trasmettere o condividere informazioni che possano presentare forme o contenuti di carattere pornografico, osceno, blasfemo, diffamatorio o contrario all'ordine pubblico o alle leggi vigenti in materia civile, penale ed amministrativa.
- 11. È vietato immettere in rete materiale che violi diritti d'autore, o altri diritti di proprietà intellettuale o industriale o che costituisca concorrenza sleale.
- 12. L'utente s'impegna a non procedere all'invio massivo di mail non richieste (spam).
- 13. L'utente s'impegna a non fare pubblicità a non trasmettere o rendere disponibile attraverso il proprio account qualsiasi tipo di software, prodotto o servizio che violi il presente regolamento o la legge vigente.
- 14. L'utente è responsabile delle azioni compiute tramite il suo account e pertanto esonera l'Istituto da ogni pretesa o azione che dovesse essere rivolta all'Istituto medesimo da qualunque soggetto, in conseguenza di un uso improprio.

Alle presenti condizioni e norme generali di utilizzo si aggiungono quelle specifiche per i diversi ruoli dell'utenza (studente, docente, ATA) e per le diverse funzionalità di utilizzo della piattaforma (didattica, lavoro agile, riunioni telematiche). Tali norme specifiche sono indicate nelle corrispondenti disposizioni al soggetto interessato, allegate al presente documento.

### Art. 7 – Norme finali

In caso di violazione delle norme stabilite nel presente regolamento e nei suoi allegati, l'Istituto nella persona del Dirigente Scolastico potrà sospendere l'account dell'utente o revocarlo definitivamente senza alcun preavviso e senza alcun addebito a suo carico e fatta salva ogni altra azione di rivalsa nei confronti dei responsabili di dette violazioni.

L'Istituto si riserva la facoltà di segnalare alle autorità competenti - per gli opportuni accertamenti ed i provvedimenti del caso - le eventuali violazioni alle condizioni di utilizzo indicate nel presente Regolamento, oltre che alle leggi ed ai regolamenti vigenti.

L'account viene temporaneamente sospeso a seguito di violazioni del presente regolamento per le opportune verifiche.

L'account viene revocato:

- a seguito di reiterate violazioni del presente regolamento
- dopo 90 giorni dal termine del percorso di studi presso l'Istituto per gli studenti
- dopo 90 giorni dal termine del rapporto lavorativo per i docenti assunti a tempo indeterminato e determinato (con termine incarico: giugno)
- nel caso di supplenze brevi, l'account sarà invece sospeso dopo 30 giorni dal termine del contratto; trascorsi ulteriori 30 giorni, l'account sarà revocato.

La revoca dell'account da parte dell'amministratore comporta la perdita irreversibile dei dati ad esso collegati (file su Google Drive, messaggi di posta elettronica etc.). Pertanto, gli utenti dovranno provvedere autonomamente a effettuare il download o il trasferimento di tutti i materiali e dei file di interesse collegati al proprio account prima della revoca.

L'Istituto s'impegna a tutelare i dati forniti dall'utente in applicazione del D.Lgs. n. 196/2003 "Codice in materia di protezione dei dati personali" e del D.Lgs. n. 101/2018 e successive modifiche e integrazioni, ai soli fini della creazione e mantenimento dell'account.

Il servizio è erogato dal fornitore che applica la propria politica alla gestione della privacy; l'utente può conoscere in dettaglio tale politica visitando il sito web del fornitore a questo link: https://policies.google.com/privacy

### Art. 8 – Entrata in vigore

Il presente Regolamento entra in vigore dalla data di pubblicazione sul sito della relativa delibera di approvazione del Consiglio d'Istituto della scuola.

#### Art. 9 – Allegati

Fanno parte integrante del presente regolamento:

- 1. Allegato 1: nomina amministratore della piattaforma e istruzioni di amministrazione
- 2. Allegato 2: disposizioni operative per le famiglie eLearning
- 3. Allegato 3: disposizioni operative per i docenti eLearning e riunioni telematiche.